CS 111: Program Design I Lecture 15: More Pandas, Misc., Legal Analytics

> Robert H. Sloan & Richard Warner University of Illinois at Chicago October 17, 2019

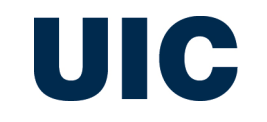

## Pandas: Brief demo in Spyder

■ Showing a couple of the graphs from the previous lecture

#### **PANDAS: USER MANUAL STYLE**

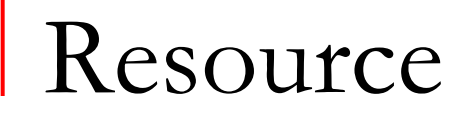

- Python for Data Science Pandas Cheat Sheet
- nttps://www.datacamp.com/community/blog/python-pandascheat-sheet

## Pandas data types

- Most important: dataframe, which we are getting from pandas.read\_csv()
	- □ 2-d array, with column headers
- Series: 1-d array, e.g., one column of a dataframe, second most important

## Dataframe Indexing: General idea overview

#### Sample 3 x 3 dataframe df:

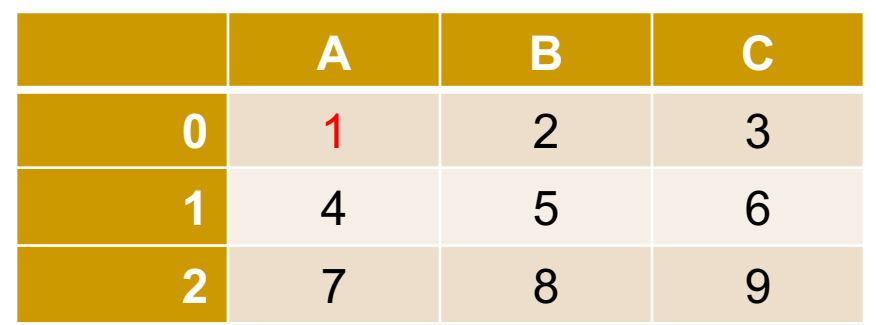

- $\blacksquare$  Idea is [row][col]
- .iloc with (only) numbers ("integer location")
	- $\Box$  To get the (red) 1:
		- <sup>n</sup> df.iloc[0][0]
- **n** .loc with labels/column headers, possibly mixed with numbers
	- $\Box$  To get the 1:
		- <sup>n</sup> df.loc[0]['A']

## Dataframe indexing: Columns

- **n** frame[columnname] returns series from *column* with *name* columnname
- <sup>n</sup> Giving the []s *list* of names selects those columns *in list's order.* E.g.,
	- <sup>q</sup> scdb[['justiceName','chief','docketID']]
- **Deta Didexing: .iloc, .loc** 
	- $\Box$  (also others we won't cover)
		- **n** Special case: specifically a slice index to whole frame will slice by *rows* for convenience because it's a very common operation, but inconsistent with overall Pandas syntax

## Dataframe positional slicing: iloc

- **n** .iloc for 100% *positional* indexing and slicing with usual Python 0 to length – 1 numbering (stands for "integer location")
- **Arguments for both dimensions separated by comma [rows,** cols]:
	- $\Box$  frame.iloc $[:3, :4]$  upper left 3 rows/4 cols
	- $\Box$  frame.iloc $[:, :3]$  all rows, first 3 cols
- One argument: *rows (possibly counterintuitive)* 
	- $\Box$  frame.iloc[3:6] second 3 rows
	- $\Box$  frame.iloc[41] 42<sup>nd</sup> row

#### Dataframe label indexing: .loc

- Use .loc to access by *labels*, or *mix of labels and ints* 
	- □ selection list will put columns in list's order; selection *set* in {}s keeps original dataframe order
	- <sup>q</sup> scdb.loc[3:6, {'docketId', 'chief', 'justiceName'}]
		- Rows 3 through 6 inclusive, columns in scdb's order
	- <sup>q</sup> scdb.loc[3:6, ['docketId', 'chief', 'justiceName']]
		- Rows 3 through 6 inclusive, columns in order ['docketId', 'chief', 'justiceName']
- Notice loc uses slices inclusive of *both* ends, unlike all rest of *Python & Pandas (!)*
- *.*loc with only numerical slices: error (e.g., foo.loc[3:6, 2:4])

#### Dataframe and series methods

- lacktriangleright head(): returns sub-dataframe (top rows)
	- or for series, first entries
- **tail():** same, bottom rows
	- □ With no argument they default to 5 rows; can give positive integer argument for number of rows
- count(): For series, returns number of values (excluding missing, NaN, etc.), *does include repetitions*
	- $\Box$  For dataframe, returns series, with count of each column, labeled by column
- **nunique(): For series: does** *not* **include repetitions**

#### Dataframe and series *methods* (cont.)

- abs, max, mean, median, min, mode, sum
	- □ All behave like count, *except* will give errors if data types don't support the operation
	- <sup>q</sup> E.g., a series of strings *does* return good answer with .max() method (based on alphabetical order), but cannot take .median()

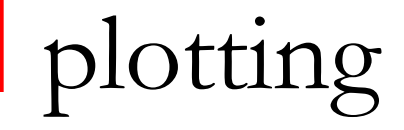

- Both DataFrame and Series have a plot() method (as do many other Pandas types)
- Must have loaded Python's plotting module, because Pandas is making use of it:

import matplotlib.pyplot as plt

■ Default is Series makes a line graph; DataFrame makes one line graph per column, and labels each line by column labels

# 100% Optional: Aside for graph geeks

■ Optional for fun: To change style of your plot:

```
import matplotlib
matplotlib.style.use('fivethirtyeight') # OR 
matplotlib.style.use('ggplot') # R style
```
■ Out of the box, it's Matlab style, which some folks like a lot

## pandas dataframe .plot() method

- Needs no arguments
- Has optional arguments including *kind*:
	- □ .plot(kind='bar') for bar graphs
	- □ Many others including
		- n 'hist' for histogram
		- **n** 'box' for box with whiskers
		- **n** 'area' for stacked area plots
		- **n** 'scatter' for scatter plots
		- 'pie' for pie charts

```
.plot() x and y arguments
```
- If you have dataframe but want one column as x values and one as y values, can use optional argument(s)
- df.plot(x='Year')
	- □ Plot all columns except 'Year' as line graphs against x being the Year column

#### Brief demo: Chi murder rate by year

#### **import matplotlib.pyplot as plt import pandas**

f = open('Chicago murders to 2012HeaderRows.csv', 'r')  $df =$  pandas.read\_csv(f)

#Note to self: Look in this semester CS 111 Law SCDB

## .groupby(label) method

- **If Idea: split dataframe into groups that all have same value in** column named label. E.g.,
	- $p$  grouped = scdb.groupby('justiceName')
	- □ grouped has many of same methods, indexing options as a dataframe
	- q grouped.count()  $\rightarrow$  dataframe with 60 columns (all but justice name) and 1 row per justiceName
	- <sup>q</sup> grouped['docketID'] selects out that column
	- □ we plotted grouped['docketId'].count()
		- groupby type objects have a plot() method

## A series and series groupby method

- $\blacksquare$  nunique() is a method of true series, where it returns number of distinct values in the series (a number)
- $\blacksquare$  nunique() is also a method of series-like groupby objects, where it returns actual series: How many were in each group.

#### **POTPOURRI: FILES, LOOPS**

#### File Open: Not needed for pandas!

fileref = open('SCDB\_2019\_01\_justiceCentered Citation.csv', encoding='ISO-8859-1') # Read from file with pandas preparing to exploit csv format scdb = pandas.read csv(fileref)

Could instead be simply:

scdb pandas.read\_csv('SCDB\_2019\_01\_justiceCentered\_Citation.csv', encoding='ISO-8859-1')

# But wanted to get file opening idea across; more files soon

Which of the following is true?

- A. We can always rewrite any *for* loop using *while* construct
- B. We can always rewrite any *while* loop using *for* construct
- C. if *for* and *while* would both work, *for* usually cleaner/clearer
- D. A and B
- $E.$  A and C

for to while conversion: range of numbers

```
for i in range(a, b, c):
   do stuff with i
                       i = awhile i < b:
```

```
# wonder if this is true 
# if a > b ...
```
 $i$  +=  $c$ 

do stuff with i

#### for to while conversion: general sequnce

for i in seq: do stuff with i

 $index = 0$ while index < len(seq):  $i = seq[index]$ do stuff with i index  $+= 1$ 

# seq could be any string # seq could be any list

### for for's a jolly good construct

- Generally prefer for in cases where it will do the job
	- <sup>q</sup> *Easier for human reader to understand*
	- □ Don't have to do work of initializing loop variable
	- <sup>q</sup> *Don't have to remember to correctly increment loop variable*
- <sup>n</sup> *In particular, use for for:*
	- □ Doing things fixed number of iterations when you can figure out that fixed number before start of loop
	- □ To access each element of a container (e.g., list) or of a string